# <sup>1</sup> Inverse Trigonometry I

<sup>2</sup> The most famous pair of inverse functions in calculus is  $e^x$  and  $\ln x$ . We learned a lot about <sup>3</sup> ln x by reflecting  $e^x$  across the line  $y = x$ . Also, it was very important that when we reflected 4 across the line  $y = x$ , the graph passed the vertical line test, so we were able to define the  $\mathfrak{f}(x) = \ln x$ . Each x corresponded to exactly one y.

<sup>6</sup> To follow along, you will need to visit [desmos.com.](https://www.desmos.com/calculator/pe5pzxf3ek) Trigonometric functions are also very  $\tau$  important in calculus. But we can't just reflect along the line  $y = x$  and be done with it. Exercise 1. Now select  $\bigcirc$  2 and  $\bigcirc$ 3, and you'll see the graph of  $\sin(x)$  reflected along the line  $y = x$ . Notice we literally 10 switch the x and y from  $y = \sin(x)$  to  $x = \sin(y)$  to see the reflection.

<sup>11</sup> Now select  $\bigcirc$  4. You'll notice that  $x = \sin(y)$  does not pass the vertical line test, and so it is <sup>12</sup> not a function. How can we create a function?

<sup>13</sup> If you select  $\bigcirc$ 5, you see a small part of the graph of  $x = \sin(y)$ . This part *does* pass the <sup>14</sup> vertical line test, and it is this part of the curve that we use to define the inverse function, <sup>15</sup> arcsin(x). Many books write  $\sin^{-1}(x)$  for the inverse function, but this is confusing since you might think  $\sin^{-1}(x) = \frac{1}{\sqrt{2}}$  $\sin(x)$  $\min$  might think  $\sin^{-1}(x) = \frac{1}{x}$ . When you use  $\arcsin(x)$ , there is no confusion. Just note <sup>17</sup> this in case you look at online resources.

<sup>18</sup> One big difference here. Since  $e^x$  and  $\ln x$  are inverse functions,  $y = e^x$  means exactly the <sup>19</sup> same thing as  $x = \ln y$ . They are inverses of each other. But

20

If  $y = sin(x)$ , then it DOES NOT ALWAYS MEAN THAT  $x = arcsin(y)$ .

<sup>21</sup> This fact is what makes working with inverse trigonometric functions challenging. Consider  $e^x$  and ln x again. Using interval notation, the domain of  $e^x$  is  $(-\infty,\infty)$  and the range is 23 (0,∞). The domain of ln(x) is  $(0, \infty)$  while the range is  $(-\infty, \infty)$ . Here, the domain and <sup>24</sup> range just switch.

25 But that can't happen with  $sin(x)$ , because when you reflect across  $y = x$ , you don't get <sub>26</sub> a function. Look back on desmos. Notice that the range of  $sin(x)$ , [-1, 1], is the domain 27 of arcsin(x). But the domain of  $\sin(x)$ , which is  $(-\infty,\infty)$ , is not the range of  $arcsin(x)$ , 28 otherwise the vertical line test would fail. So the range of  $arcsin(x)$  is  $[-\pi/2, \pi/2]$ , since if <sup>29</sup> the range were made any larger, the graph would fail the vertical line test.

30 Now select only  $\bigcap$  and  $\bigcap$ 6. When you deselect  $\bigcap$ 1, you'll notice that only one piece of  $\sin(x)$  remains. This is called **restricting the domain.** Now select  $\bigcirc$  and  $\bigcirc$  again. 32 When you reflect  $y = sin(x)$  with restricted domain, you get a function. So that means:

9 November 2022 1 Matsko

33

If  $y = sin(x)$ , and if x is in the restricted domain  $[-\pi/2, \pi/2]$ , then  $x = \arcsin(y)$ .

34 Another way of saying it is this. The domain of the restricted  $sin(x)$ , which is  $[-\pi/2, \pi/2]$ , 35 is the range of  $arcsin(x)$ . The range of the restricted  $sin(x)$ , which is  $[-1, 1]$ , is the same as 36 the domain of  $arcsin(x)$ .

Also note that this is exactly how we defined  $\sqrt{x}$ . We had to restrict the domain of  $y = x^2$ 37 38 to  $[0, \infty)$  in order to get the inverse function. But we are so familiar with the square root

<sup>39</sup> function, we hardly notice. Inverse trigonometric functions are not so familiar.

So, because 0,  $\pi/4$ , and  $-\pi/3$  are all in the range of arcsin(x), then

 $arcsin(\sin(0)) = 0$ ,  $arcsin(\sin(\pi/4)) = \pi/4$ ,  $arcsin(\sin(-\pi/3)) = -\pi/3$ .

But because  $\pi$  and  $2\pi/3$  are not in the range of arcsin(x), then

 $arcsin(sin(\pi)) \neq \pi$ ,  $arcsin(sin(2\pi/3)) \neq 2\pi/3$ .

<sup>40</sup> So we need a way to work these out. Who comes to the rescue? The unit circle, of course.

#### 41 Example 1:  $arcsin(sin(x))$ .

- 42 Sometimes it's the case that  $arcsin(sin(x)) \neq x$ .  $arcsin(sin(2\pi/3)) \neq 2\pi/3$ , since  $2\pi/3$  is not 43 in the range of  $arcsin(x)$ . So how do we go about finding  $arcsin(\sin(2\pi/3))$ ?
- <sup>44</sup> Let's start with a unit circle.

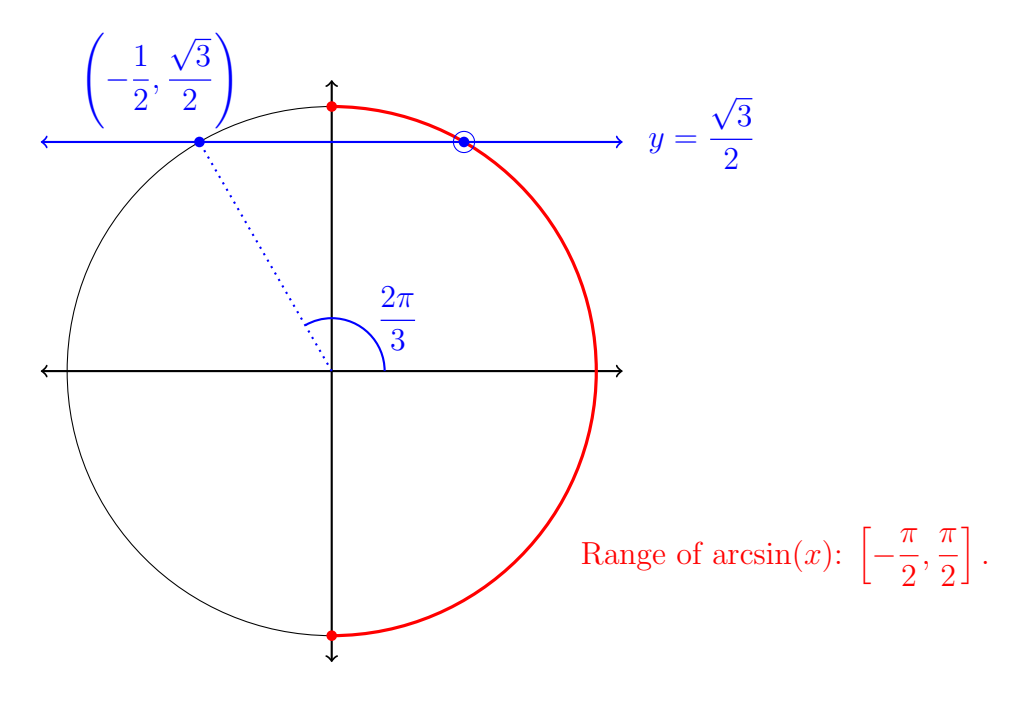

Figure 1: Calculating  $arcsin(sin(2\pi/3))$ .

<sup>45</sup> We need to find the appropriate angle in the range of  $arcsin(x)$  whose sine is the same as 46 the sine of  $2\pi/3$ .

 $\frac{47}{47}$  1. Draw a unit circle, and highlight (here in red) the range of arcsin(x).

48 2. Since we're looking for  $arcsin(sin(2\pi/3))$ , find the point on the unit circle corresponding to  $2\pi/3$  and label the coordinates (blue dot on the left of Figure [8\)](#page-11-0).

- $50$  3. Since  $\sin(x)$  is the y-coordinate on the unit circle, draw a horizontal line through this  $\mathfrak{so}$  point until in intersects the range of  $\arcsin(x)$  (circled blue dot on the right).
- 4. Find which angle in the range of  $arcsin(x)$ ,  $\left[-\frac{\pi}{2}\right]$ 2 ,  $\pi$ 2 <sup>52</sup> 4. Find which angle in the range of  $arcsin(x)$ ,  $\left[-\frac{\pi}{2},\frac{\pi}{2}\right]$ , corresponds to this point on the <sup>53</sup> unit circle.

54 5. Since 
$$
\sin(\pi/3) = \sqrt{3}/2
$$
, then  $\arcsin(\sin(2\pi/3)) = \pi/3$ .

 $\overline{\phantom{a}}$  55 To summarize, we are essentially asking the question, "What angle in the range of  $arcsin(x)$ 56 has the same sine as  $2\pi/3$ ?"

9 November 2022 3 Matsko

 $57$  What about inverses of  $cos(x)$  and  $tan(x)$ ? We won't go into all the details here, since <sup>58</sup> the basic concept is the same: restrict the domain so that when you reflect the graph, you 59 get the graph of a function – that is, you pass the vertical line test. Select  $\bigcap 2$  and  $\bigcap 7$ . 60 When you reflect over  $y = x$ , you get  $\bigcirc$ 8. If you select  $\bigcirc$ 4 again, you'll quickly notice that 61  $x = cos(y)$  does not pass the vertical line test. So, we restrict the domain of  $cos(x)$  to  $[0, \pi]$ . <sup>62</sup> When you reflect  $y = cos(x)$  with this restricted domain, you get  $\bigcirc$ 9. See this by selecting 63  $\bigcirc$  2,  $\bigcirc$  7,  $\bigcirc$  9, and  $\bigcirc$  10 only. When you deselect  $\bigcirc$  7, you'll see *only* that part of y cos(x) 64 with domain  $[0, \pi]$ . Then the inverse relationship is clear. This means that  $arccos(x)$  is the 65 inverse of  $y = cos(x)$  with restricted domain  $[0, \pi]$ . Thus,

66

If  $y = cos(x)$ , and if x is in the restricted domain  $[0, \pi]$ , then  $x = \arccos(y)$ .

 $\sigma$  You'll see how to find  $arccos(cos(x))$  when x does not belong to the restricted domain in 68 Example 2. If x is in the restricted domain  $[0, \pi]$ , then it will always be the case that 69  $arccos(cos(x)) = x$ .

<sup>70</sup> A similar thing happens with tan(x). You'll see if you take  $y = \tan(x)$  by selecting  $\bigcap$ 11, and <sup>71</sup> reflecting about  $y = x$  by selecting  $\bigcirc$  and  $\bigcirc$  12, the reflection does not pass the vertical line <sup>72</sup> test. But if we restrict the domain to  $(-\pi/2, \pi/2)$  (select  $\bigcirc$ 2 and  $\bigcirc$ 13 only) and reflect by  $\sigma_3$  selecting  $\bigcirc$ 14, the graph passes the vertical line test. It is important to note the parentheses: <sup>74</sup> there are vertical asymptotes at  $x = -\pi/2$  and  $x = \pi/2$ , since these points on the unit circle <sup>75</sup> make vertical lines with the origin, and the slope of a vertical line is undefined.

<sup>76</sup> Thus,

77

If  $y = \tan(x)$ , and if x is in the restricted domain  $(-\pi/2, \pi/2)$  then  $x = \arctan(y)$ .

<sup>78</sup> In other words,  $arctan(tan(x)) = x$  if x is in the restricted domain  $(-\pi/2, \pi/2)$ . We'll see in

 $\gamma_9$  Example 3 how to handle the situation if x is not in the restricted domain.

#### 80 Example 2:  $arccos(cos(x))$ .

- 81 Sometimes it's the case that  $arccos(cos(x)) \neq x$ .  $arccos(cos(5\pi/4)) \neq 5\pi/4$ , since  $5\pi/4$  is not <sup>82</sup> in the range of arccos(x). So how do we go about finding arccos(cos( $5\pi/4$ )?
- <sup>83</sup> Again, we start with a unit circle.

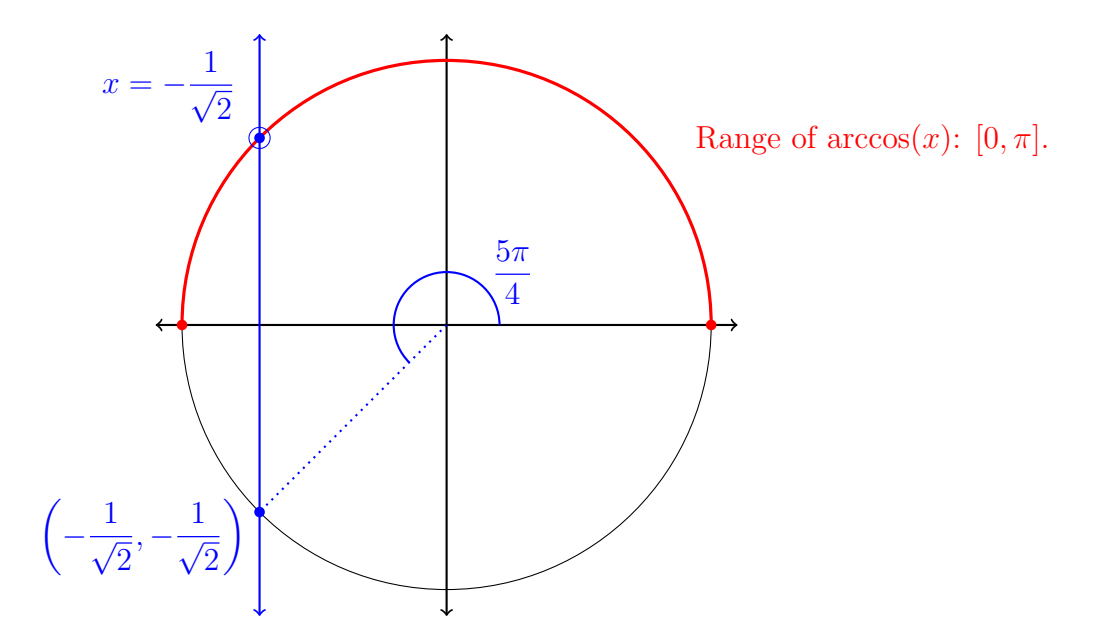

<span id="page-4-0"></span>Figure 2: Calculating  $arccos(cos(5\pi/4))$ .

<sup>84</sup> We need to find the appropriate angle in the range of  $arccos(x)$  whose cosine is the same as 85 the cosine of  $5\pi/4$ .

- 86 1. Draw a unit circle, and highlight (here in red) the range of  $arccos(x)$ .
- 87 2. Since we're looking for arccos( $\cos(5\pi/4)$ ), find the point on the unit circle corresponding  $\frac{1}{88}$  to  $5\pi/4$  and label the coordinates (blue dot on the left of Figure [2\)](#page-4-0).
- 39 3. Since  $cos(x)$  is the x-coordinate on the unit circle, draw a vertical line through this  $\phi$  point until in intersects the range of  $arccos(x)$  (circled blue dot on the left).
- 91 4. Find which angle in the range of  $arccos(x)$ ,  $[0, \pi]$ , corresponds to this point on the unit <sup>92</sup> circle.
- 5. Since  $\cos(3\pi/4) = -1/$ √ 93 5. Since  $\cos(3\pi/4) = -1/\sqrt{2}$ , then  $\arccos(\cos(5\pi/4)) = 3\pi/4$ .

94 To summarize, we are essentially asking the question, "What angle in the range of  $arccos(x)$ 95 has the same cosine as  $5\pi/4$ ?"

- 96 Example 3:  $arctan(tan(x))$ .
- 97 Sometimes it's the case that  $arctan(tan(x)) \neq x$ .  $arctan(tan(5\pi/6)) \neq 5\pi/6$ , since  $5\pi/6$  is 98 not in the range of  $arctan(x)$ . So how do we go about finding  $arctan(\tan(5\pi/6))$ ?
- <sup>99</sup> Again, we start with a unit circle.

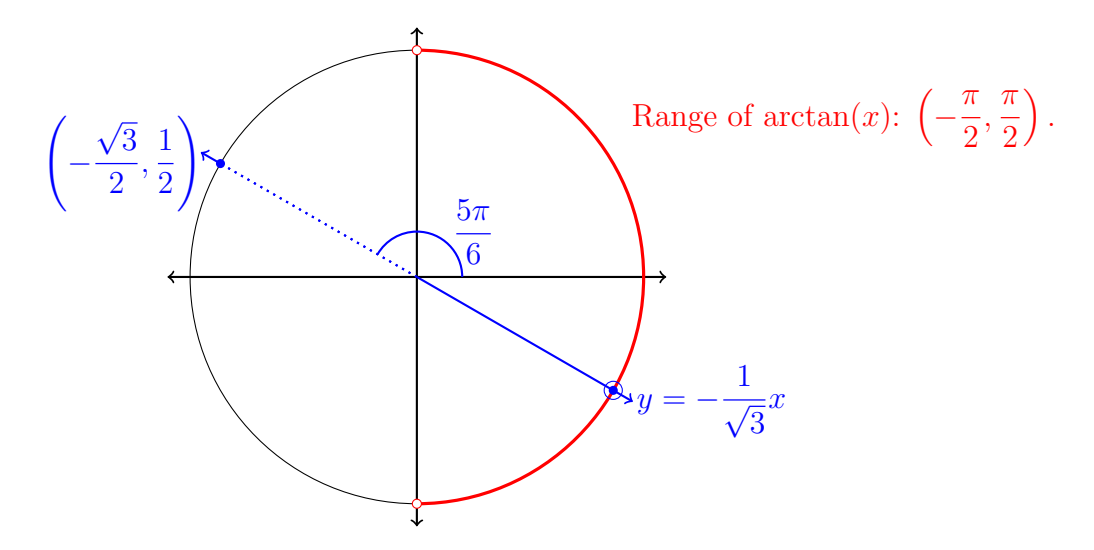

<span id="page-5-0"></span>Figure 3: Calculating  $arctan(\tan(5\pi/6))$ .

 $100$  We need to find the appropriate angle in the range of  $arctan(x)$  whose tangent is the same 101 as the tangent of  $5\pi/6$ .

 $102$  1. Draw a unit circle, and highlight (here in red) the range of  $arctan(x)$ .

103 2. Since we're looking for  $arctan(tan(5\pi/6))$ , find the point on the unit circle correspond- $\log$  ing to  $5\pi/6$  and label the coordinates (blue dot on the left of Figure [3\)](#page-5-0).

3. Now

$$
\tan(5\pi/6) = \frac{\sin(5\pi/6)}{\cos(5\pi/6)} = \frac{1/2}{-\sqrt{3}/2} = -\frac{1}{\sqrt{3}}.
$$

 $105$  Since the sine corresponds to the y-coordinate and the cosine corresponds to the xcoordinate, then the tangent corresponds to  $\frac{y}{z}$  $\overline{x}$  $106$  coordinate, then the tangent corresponds to  $\frac{9}{2}$ , which is the *slope* of the line through  $(-\sqrt{3}/2, 1/2)$  and the origin. Draw this line, and see where it intersects the range of √  $arctan(x)$  (circled blue dot on the right).

4. Find which angle in the range of  $arctan(x)$ ,  $\left(-\frac{\pi}{2}\right)$ 2 , π 2 109 4. Find which angle in the range of  $arctan(x)$ ,  $\left(-\frac{\pi}{2}, \frac{\pi}{2}\right)$ , corresponds to this point on <sup>110</sup> the unit circle.

$$
\text{in} \qquad 5. \text{ Since } \tan(-\pi/6) = -1/\sqrt{3}, \text{ then } \arctan(\tan(5\pi/6)) = -\pi/6.
$$

112 To summarize, we are essentially asking the question, "What angle in the range of  $arctan(x)$ 113 has the same tangent as  $5\pi/6$ ?"

9 November 2022 6 Matsko

114 So far, we've looked at how to evaluate  $arcsin(sin(x))$ ,  $arccos(cos(x))$ , and  $arctan(tan(x))$ 115 for all x in the appropriate domain. What about the other way, that is,  $sin(arcsin(x))$ , 116 cos(arccos(x)), and tan(arctan(x))? We saw that  $arcsin(sin(2\pi/3)) \neq 2\pi/3$  because  $2\pi/3$  is 117 not in the range of  $arcsin(x)$ .

118 Let's think about what  $sin(arcsin(x))$  means. The domain of  $arcsin(x)$  is [-1, 1]. So x 119 must be in the range of  $sin(x)$ , because the range of  $sin(x)$  is also [−1, 1]. This means that  $\sin(\arcsin(x)) = x$  for every x in the domain of  $\arcsin(x)$ , which is [-1, 1]. Said another way, <sup>121</sup> any valid x you can plug into  $sin(arcsin(x))$  will always be in the range of  $sin(x)$ , and so  $\sin(\arcsin(x)) = x.$ 

123 The exact same logic shows that  $\cos(\arccos(x)) = x$  and  $\tan(\arctan(x)) = x$  for all valid  $124$  values of x.

125 The box below summarize all the important points. The tricky parts are  $2(a)$ , (b), and (c), 126 where if x is not in the appropriate range, you have to work it out like Examples  $1-3$  above.

\n- 1. (a) For 
$$
y = \arcsin(x)
$$
, the domain is  $[-1, 1]$ , range is  $\left[-\frac{\pi}{2}, \frac{\pi}{2}\right]$ .
\n- (b) For  $y = \arccos(x)$ , the domain is  $[-1, 1]$ , and the range is  $[0, \pi]$ .
\n- (c) For  $y = \arctan(x)$ , the domain is  $(-\infty, \infty)$  and the range is  $\left(-\frac{\pi}{2}, \frac{\pi}{2}\right)$ .
\n- 2. (a)  $\arcsin(\sin(x)) = x$  for all  $x$  in the range of  $\arcsin(x)$ .
\n- (b)  $\arccos(\cos(x)) = x$  for all  $x$  in the range of  $\arccos(x)$ .
\n- (c)  $\arctan(\tan(x)) = x$  for all  $x$  in the domain of  $\arcsin(x)$ .
\n- (b)  $\cos(\arccos(x)) = x$  for all  $x$  in the domain of  $\arccos(x)$ .
\n- (c)  $\tan(\arctan(x)) = x$  for all  $x$  in the domain of  $\arccos(x)$ .
\n- (c)  $\tan(\arctan(x)) = x$  for all  $x$  in the domain of  $\arctan(x)$ .
\n

## <sup>128</sup> Homework

- <sup>129</sup> 1. What is a restricted domain, and why is it necessary to define the inverse trigonometric <sup>130</sup> functions?
- 131 2. Evaluate  $arccos(cos(5\pi/3))$ .
- 3. Evaluate sin(arcsin(− √ 132 3. Evaluate  $\sin(\arcsin(-\sqrt{3}/2)).$
- 133 4. Evaluate  $cos(arccos(3/2))$ .
- 134 5. Evaluate  $\arctan(\tan(-\pi/4)).$
- 135 6. Evaluate  $arcsin(\sin(7\pi/4)).$
- 136 7. Evaluate  $tan(arctan(-100))$ .
- 137 8. Evaluate  $arccos(cos(-\pi))$ .
- 138 9. Evaluate  $\arctan(\tan(5\pi/4))$ .
- 139 10. Evaluate  $arcsin(\sin(4\pi/3))$ .

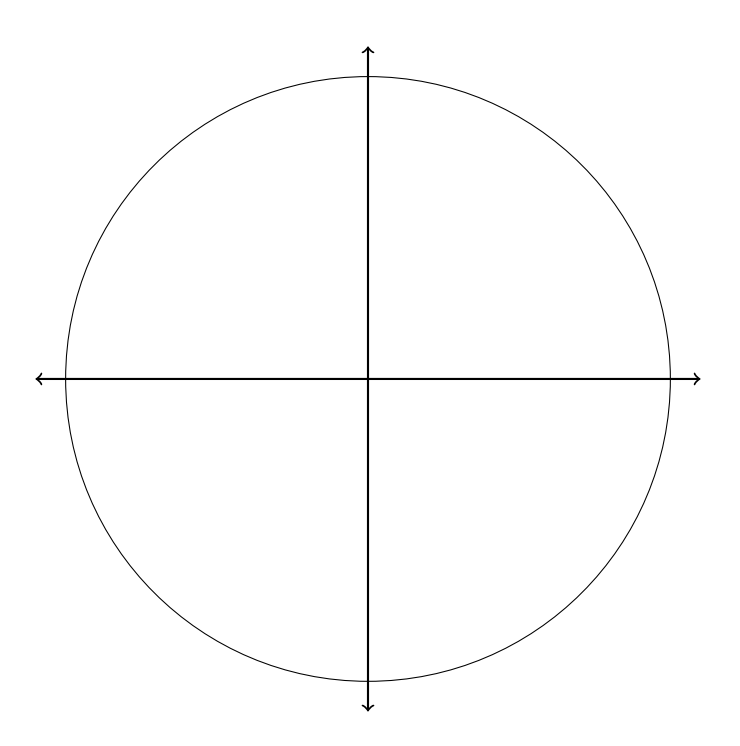

### <sup>141</sup> Solutions

 $142$  1. A restricted domain is when you restrict possible values for x.  $sin(x)$  is defined for <sup>143</sup> all real numbers, but when using it to define  $arcsin(x)$ , we restrict the domain to  $[-\pi/2, \pi/2]$ . We need to do this because when we reflect the graph of  $sin(x)$  across the  $\lim_{y \to \infty} y = x$ , the graph does not pass the vertical line test.

146 2.  $\arccos(\cos(5\pi/3)) = \pi/3$ , as demonstrated below.

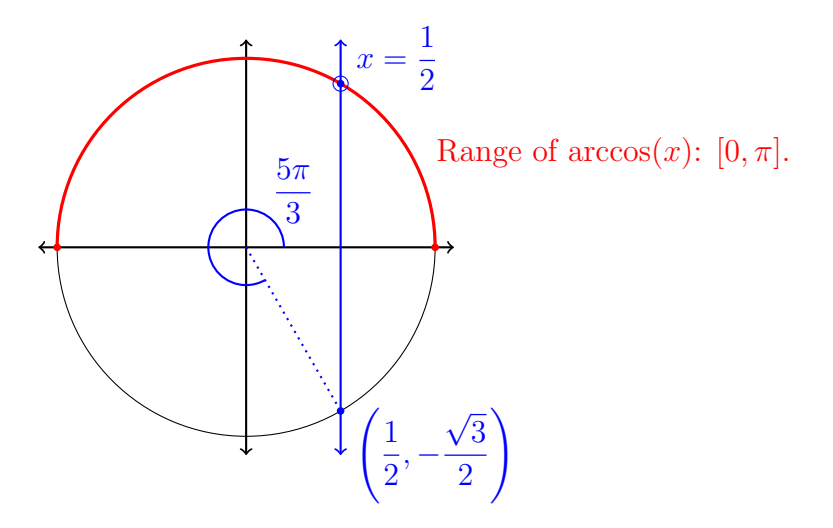

Figure 4: Calculating  $arccos(cos(5\pi/3))$ .

- 3. sin(arcsin(− √  $3(2)) = -$ √  $147 \quad 3. \sin(\arcsin(-\sqrt{3}/2)) = -\sqrt{3}/2$ , since  $\sin(\arcsin(x)) = x$  for all x in the domain of  $arcsin(x)$ .
- 149 4.  $\cos(\arccos(3/2))$  is undefined because  $3/2$  is not in the domain of  $arccos(x)$ .
- 150 5.  $\arctan(\tan(-\pi/4)) = -\pi/4$  because  $-\pi/4$  is in the range of  $\arctan(x)$ .

151 6. arcsin(sin( $7\pi/4$ )) =  $-\pi/4$ , as shown in the figure below. Note that  $7\pi/4$  looks like it

152 lies in the range of  $arcsin(x)$ , but we must convert to an angle in  $[-\pi/2, \pi/2]$ , and so 153 the answer is  $-\pi/4$ .

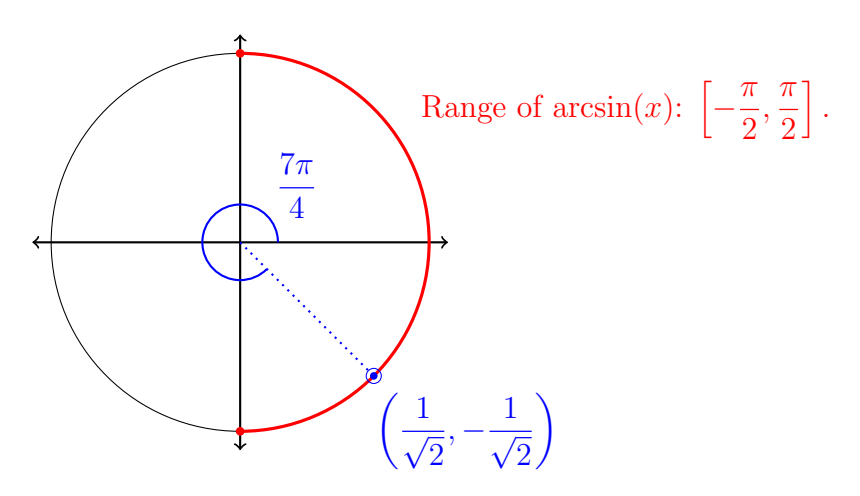

Figure 5: Calculating  $arcsin(\sin(7\pi/4))$ .

154 7. tan( $arctan(-100)$ ) = -100, because  $tan(arctan(x)) = x$  for all real numbers x.

155 8.  $\arccos(\cos(-\pi)) = \pi$ , as shown in the figure below. Note that it looks like  $-\pi$  is in the 156 range of  $arccos(x)$ , but we must convert to an angle in the range of  $arccos(x)$ , which is  $[0, \pi]$ . So the answer is  $\pi$ .

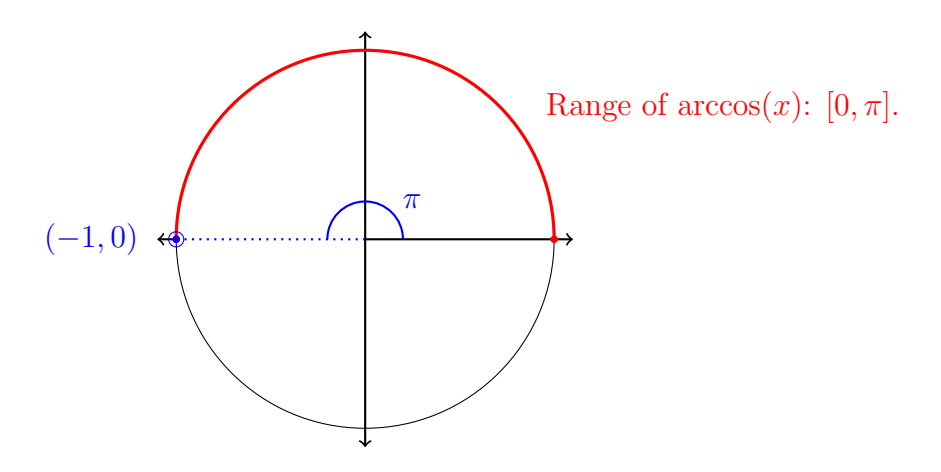

Figure 6: Calculating  $arccos(cos(-\pi))$ .

9.  $\arctan(\tan(5\pi/4)) = \pi/4$ , as shown in the figure below.

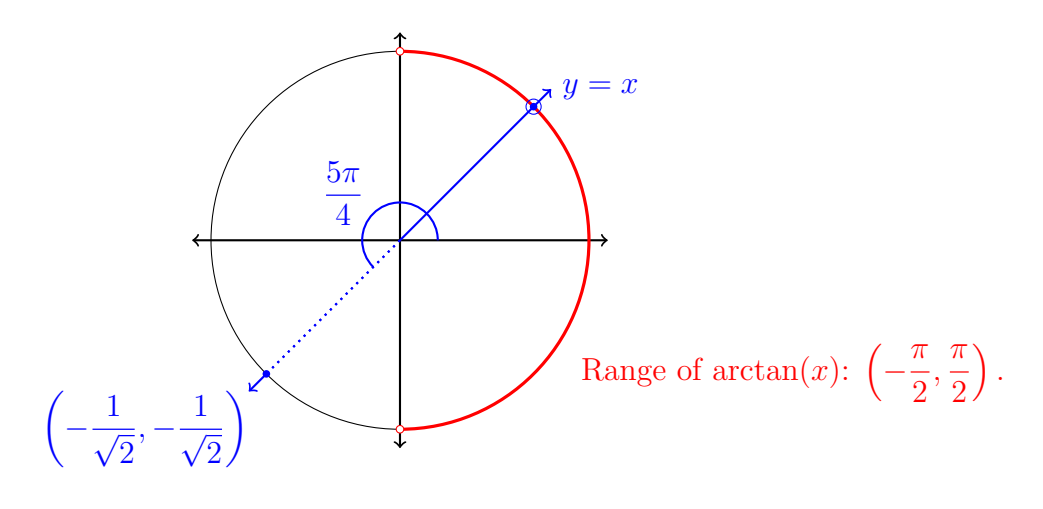

Figure 7: Calculating  $\arctan(\tan(5\pi/4)).$ 

158

10.  $arcsin(sin(4\pi/3)) = -\pi/3$ , as shown in the figure below.

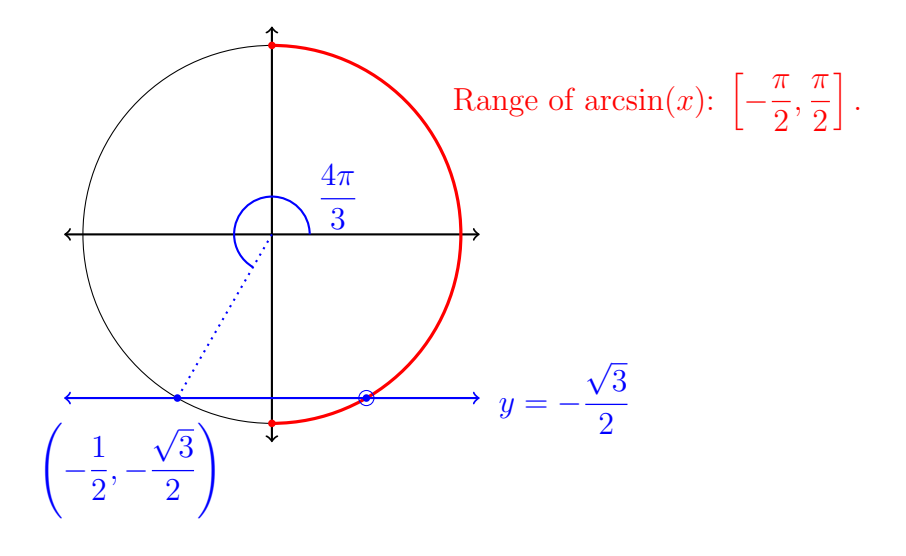

<span id="page-11-0"></span>Figure 8: Calculating  $arcsin(\sin(4\pi/3))$ .